[Toshihiko Minamoto](https://jp.community.intersystems.com/user/toshihiko-minamoto) · 2020 11 12 15m read

## Prometheus InterSystems Caché

## **[Prometheus](https://prometheus.io/)**

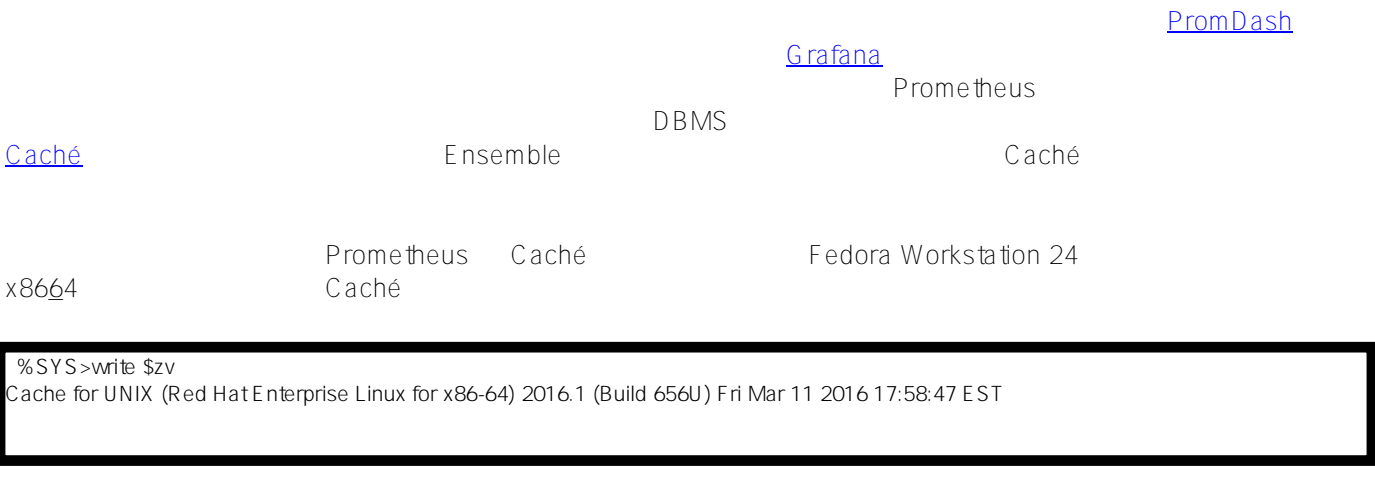

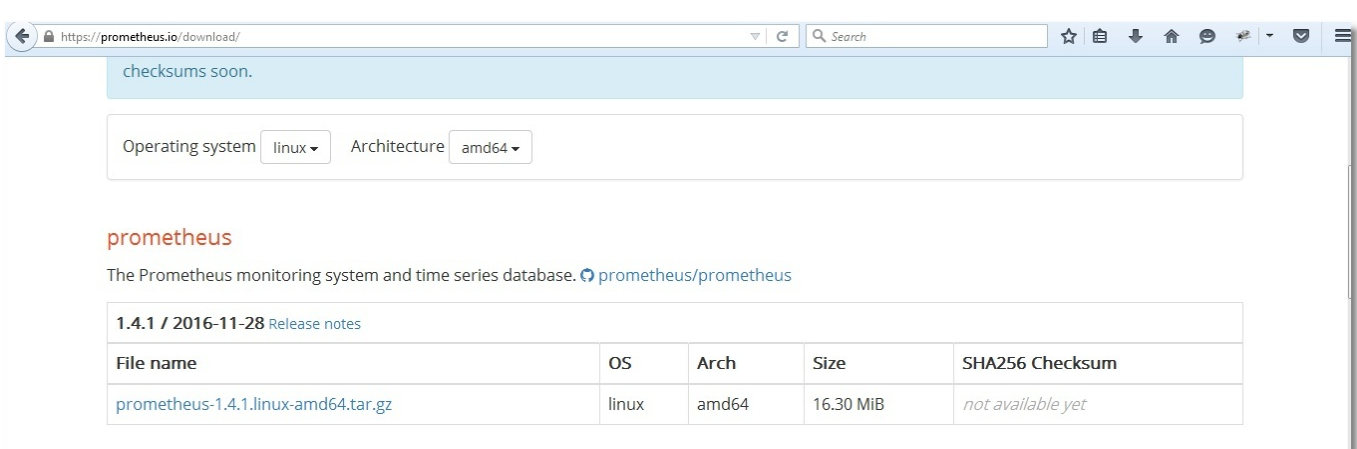

[公式サイトか](https://prometheus.io/download/)ら適切な Prometheus の配布パッケージをダウンロードし、/opt/prometheus

Prome theus that is the contract the contract of the contract of the contract of the contract of the contract of the contract of the contract of the contract of the contract of the contract of the contract of the contract

Prometheus

## **Prometheus**

 **# pwd /opt/prometheus # ls prometheus-1.4.1.linux-amd64.tar.gz # tar -xzf prometheus-1.4.1.linux-amd64.tar.gz # ls prometheus-1.4.1.linux-amd64 prometheus-1.4.1.linux-amd64.tar.gz # cd prometheus-1.4.1.linux-amd64/ # ls**

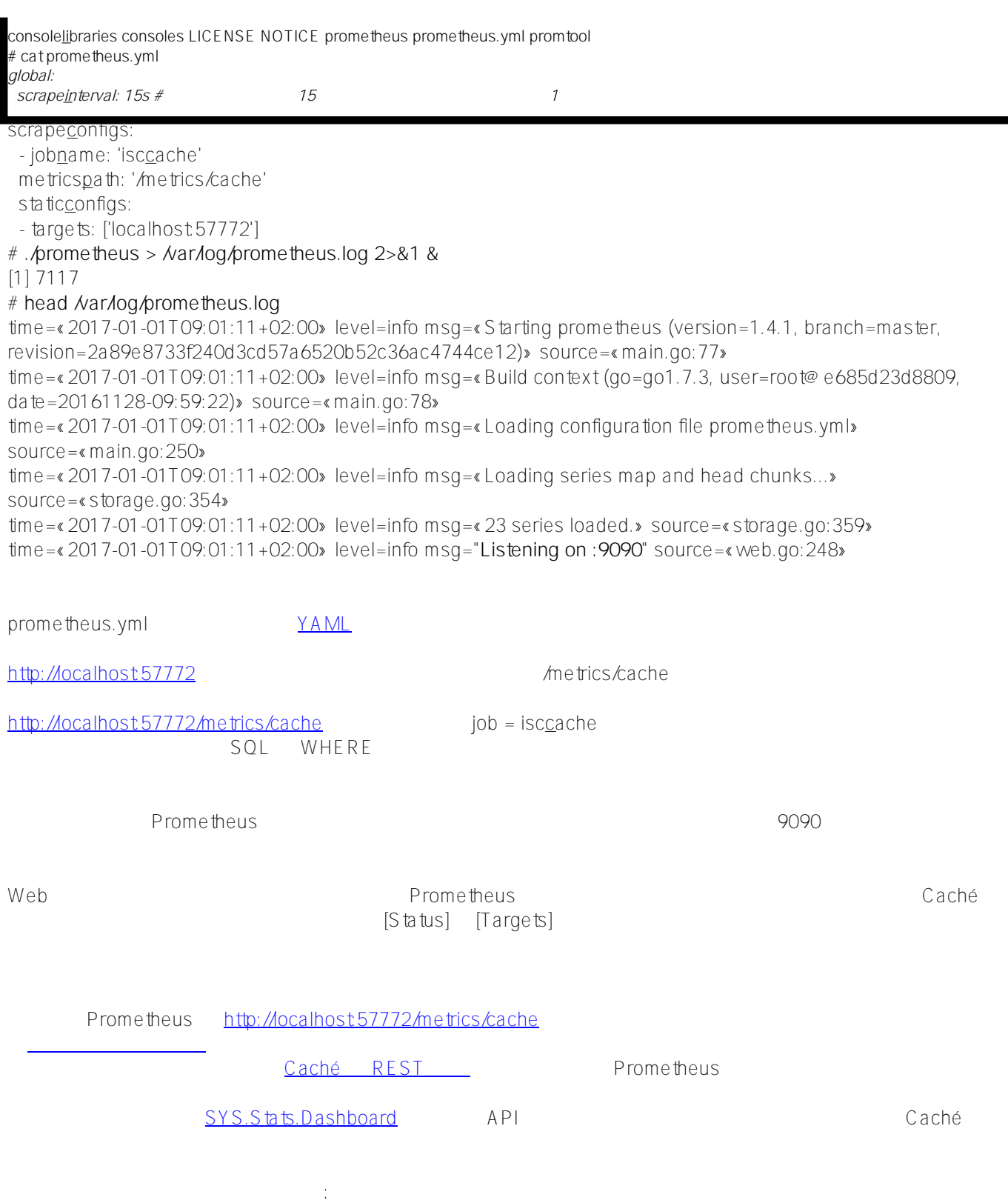

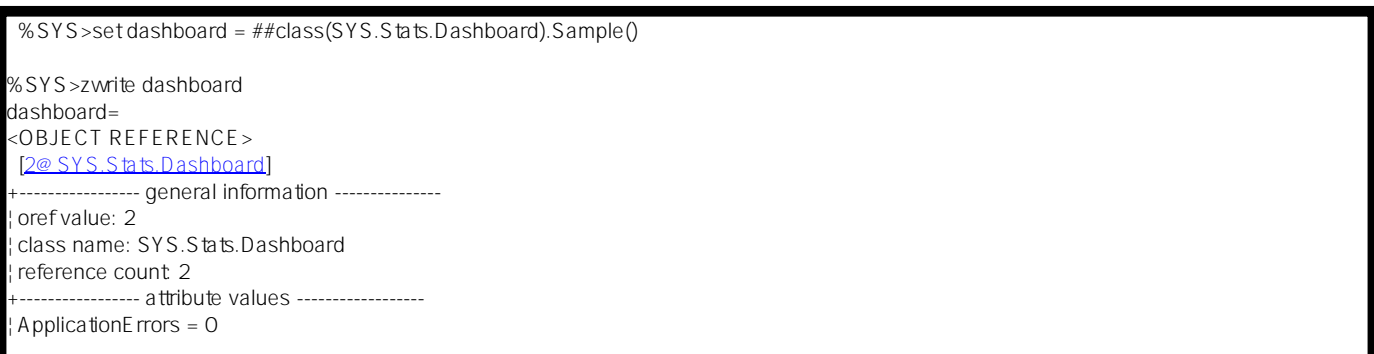

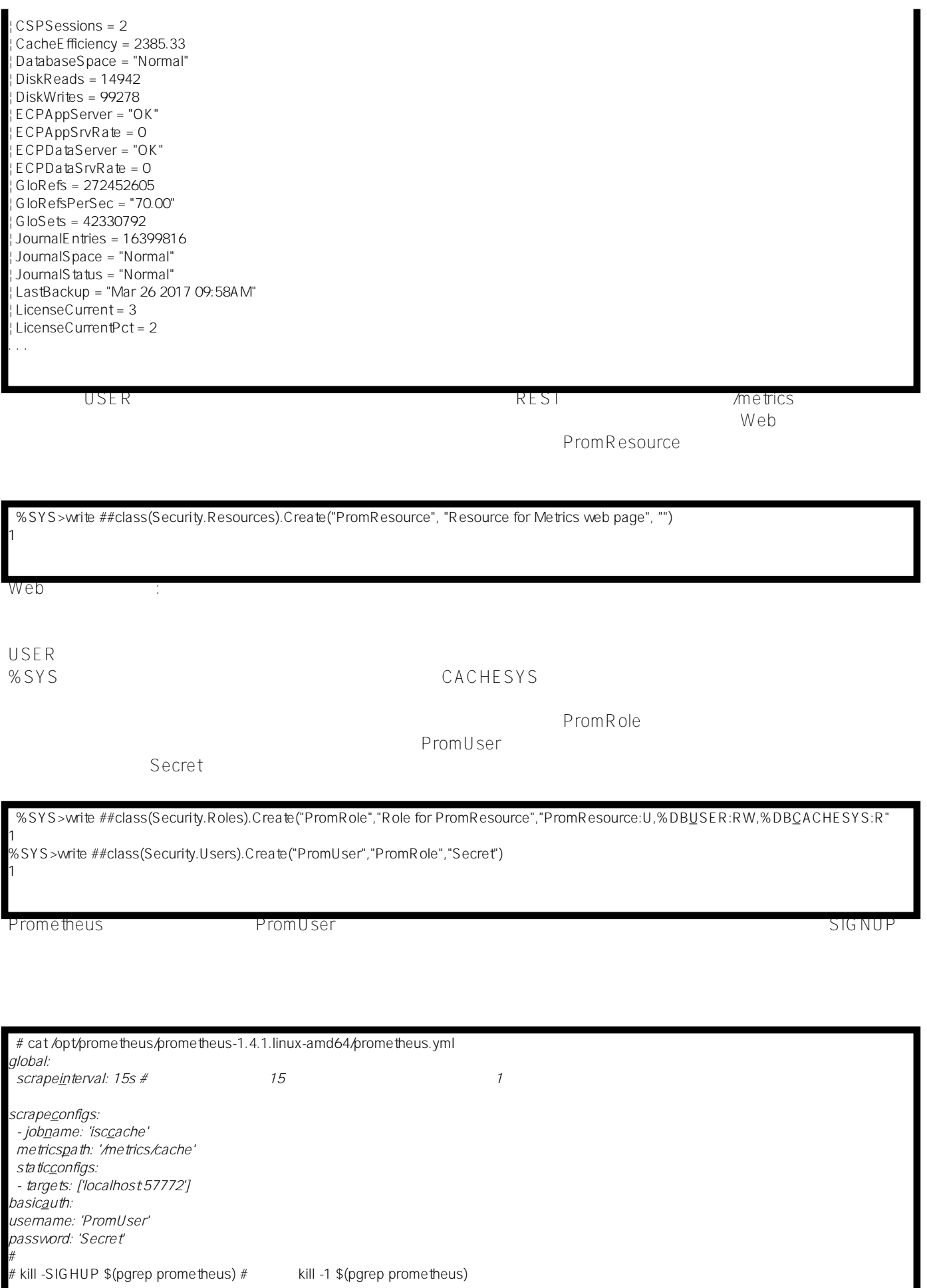

```
Prometheus Web
where the value of the value of the value \sim 10 \times 200 \times 200 \times 200 \times 200 \times 200 \times 200 \times 200 \times 200 \times 200 \times 200 \times 200 \times 200 \times 200 \times 200 \times 200 \times 200 \times 200 \times 200 \times 200 Class my.Metrics Extends %CSP.REST
{
Parameter ISCPREFIX = "isc_cache";
Parameter DASHPREFIX = {..#ISCPREFIX_"_dashboard"};
XData UrlMap [ XMLNamespace = "http://www.intersystems.com/urlmap" ]
{
<Routes>
<Route Url="/cache" Method="GET" Call="getMetrics"/>
</Routes>
}
/// ??? Prometheus ???????????????????? ?????????????????
/// https://prometheus.io/docs/instrumenting/exposition_formats/
/// 
/// ?????????????? ?????\n?????????? 
/// ?????????????????????? ???????????
ClassMethod getMetrics() As %Status
{
    set nl = \frac{6}{5}c(10) do ..getDashboardSample(.dashboard)
     do ..getClassProperties(dashboard.%ClassName(1), .propList, .descrList)
    for i=1:1:511(propList) {
         set descr = $lg(descrList,i) set propertyName = $lg(propList,i)
          set propertyValue = $property(dashboard, propertyName)
          // Prometheus??????????????????? 
          // ????????????????????????????????? 
          // ???????????????????
         if ((propertyValue '= "") && ('$match(propertyValue, ".*[-A-Za-z ]+.*"))) {
              set metricsName = ..#DASHPREFIX_..camelCase2Underscore(propertyName)
              set metricsValue = propertyValue
               // ?????????????????????
               // ???????Prometheus??????????
              // ???????1??????????????????
              write "# HELP "_metricsName_" "_$replace(descr,nl," ")_nl
              write metricsName_" "_metricsValue_nl
          }
     }
     write nl
     quit $$$OK
}
ClassMethod getDashboardSample(Output dashboard)
{
     new $namespace
     set $namespace = "%SYS"
```

```
 set dashboard = ##class(SYS.Stats.Dashboard).Sample()
}
ClassMethod getClassProperties(className As %String, Output propList As %List, Output
  descrList As %List)
{
     new $namespace
    set $namespace = "%SYS"
     set propList = "", descrList = ""
     set properties = ##class(%Dictionary.ClassDefinition).%OpenId(className).Properti
es
     for i=1:1:properties.Count() {
         set property = properties.GetAt(i)
         set propList = propList_$lb(property.Name)
         set descrList = descrList_$lb(property.Description)
     }
}
/// ?????????????????????????????????
// ?: ?? = WriteDaemon??? = write daemon
ClassMethod camelCase2Underscore(metrics As %String) As %String
{
     set result = metrics
    set regexp = "([A-Z])" set matcher = ##class(%Regex.Matcher).%New(regexp, metrics)
     while (matcher.Locate()) {
         set result = matcher.ReplaceAll("_"_"$1")
     }
     // ???????
     set result = $zcvt(result, "l")
    // _e c_p (c_s p) ? _e c_p (c_s p) ????
     set result = $replace(result, "_e_c_p", "_ecp")
     set result = $replace(result, "_c_s_p", "_csp")
     quit result
}
}
コンソールを使用して、私たちの作業が無駄ではなかったことを確認しましょう。
```
 $-$ silent  $-$ sin $-$ silent  $-$ 

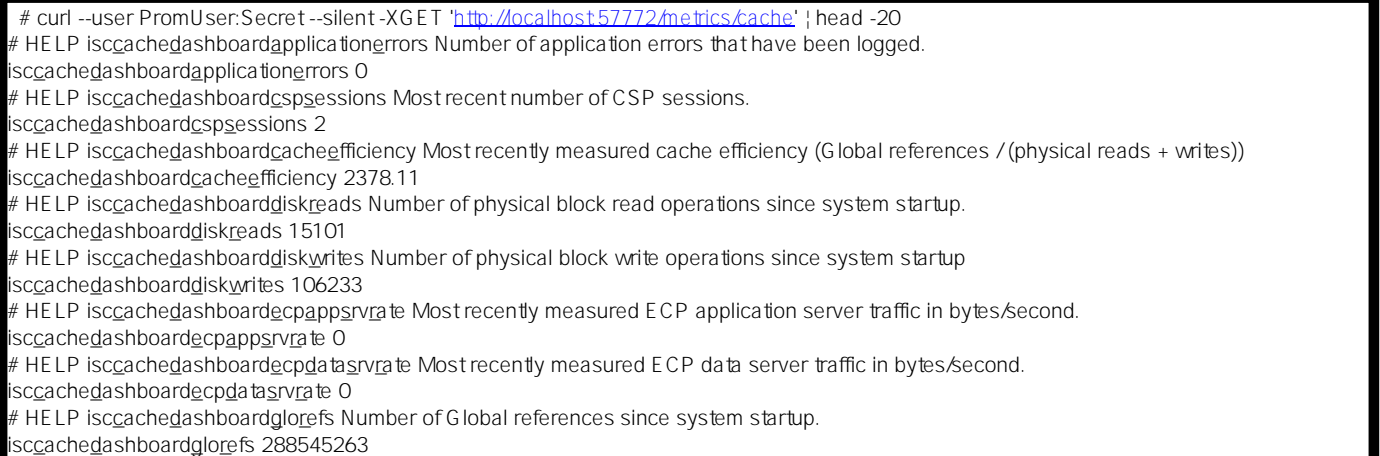

**# HELP isc\_cache\_dashboard\_glo\_refs\_per\_sec Most recently measured number of Global references per second. isc\_cache\_dashboard\_glo\_refs\_per\_sec 273.00 # HELP isc\_cache\_dashboard\_glo\_sets Number of Global Sets and Kills since system startup. isc\_cache\_dashboard\_glo\_sets 44584646**

Prometheus

**Prometheus** 

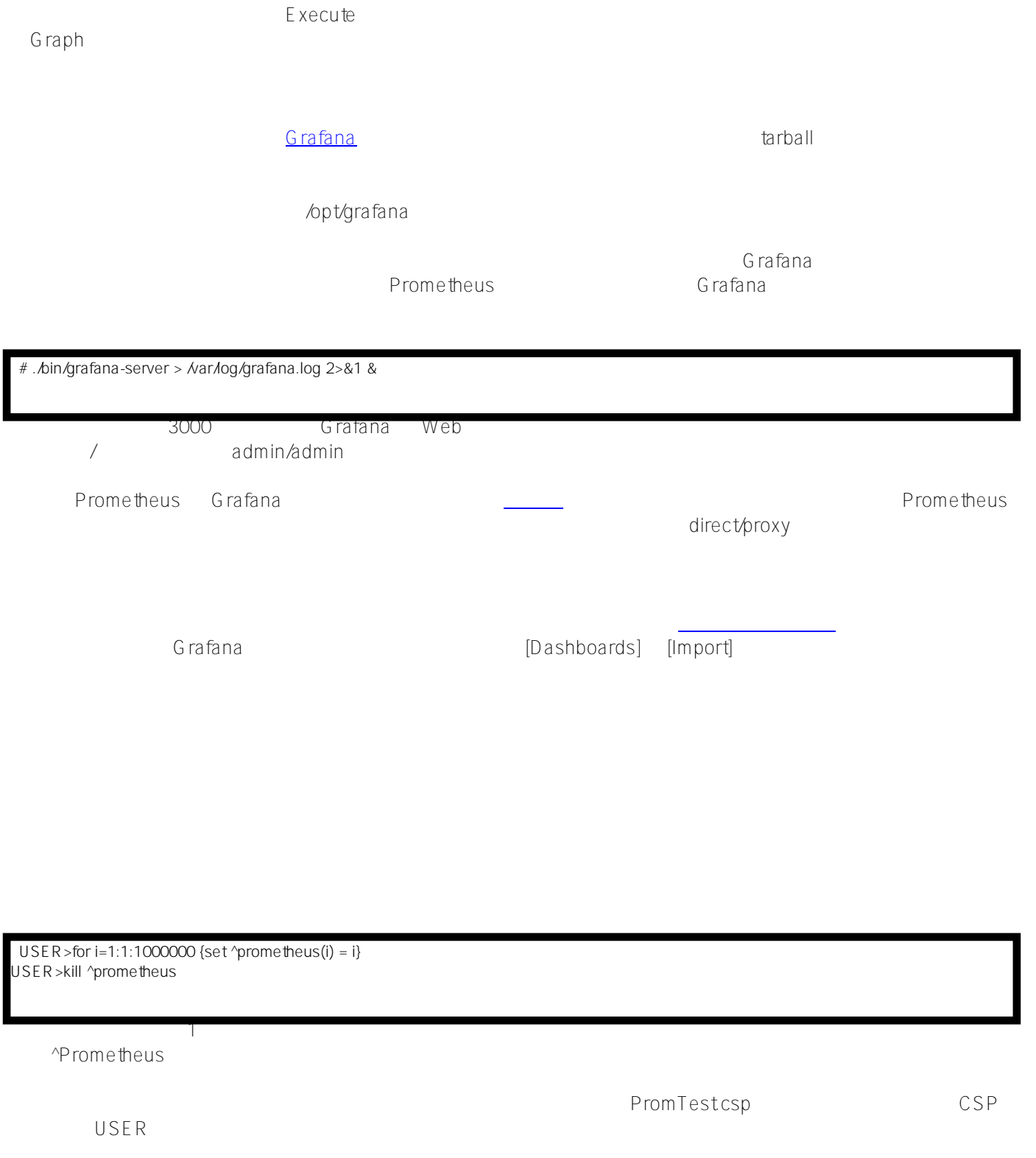

## /csp/user  **# ab -n77** <http://localhost:57772/csp/user/PromTest.csp> ライセンスの使用状況について、次の図が表示されます。  $SYS.S t St St St St St St St St St St St St St St St St St St St St St St St St St St St St St St$ </u> % SYS  $\sim$  $G$ rafana  $\sim$ 1. ームのメーターのメーターのメーターの基本を含む Grafana テンプレートの基金を含む テンプレートの基金を含む テンプレートの基金を含む テンプレートの基金を含む テンプレートの基金を含む ディー・ディート こうしょう 2. Web *The Reset were reset with reset with reset with reset with reset with reset with reset with reset with reset with reset with reset with reset with reset with reset with reset with reset with reset with reset with rese* 3.<br>Prometheus Grafana Prometheus Docker 4. Caché Prometheus  $\alpha$  Second terms in the contract of the contract of the contract of the contract of the contract of the contract of the contract of the contract of the contract of the contract of the contract of the contract of the cont 5. Prometheus Alertmanager 6.

Prometheus

7.

Page 7 of 8

- Prometheus Web Web
- Grafana Web
- Brian Brazil Prometheus
- DigitalOcean
- Robust Perception
- $\bullet$ **Prometheus**

[#システム管理](https://jp.community.intersystems.com/tags/system-administration) [#監視](https://jp.community.intersystems.com/tags/monitoring) [#視覚化](https://jp.community.intersystems.com/tags/visualization) [#Caché](https://jp.community.intersystems.com/tags/cach%C3%A9)

URL:https://p.community.intersystems.com/post/prometheus-%E3%81%A7-intersystems[cach%C3%A9-%E3%82%92%E7%9B%A3%E8%A6%96%E3%81%99%E3%82%8B](https://jp.community.intersystems.com/https://jp.community.intersystems.com/post/prometheus-%E3%81%A7-intersystems-cach%C3%A9-%E3%82%92%E7%9B%A3%E8%A6%96%E3%81%99%E3%82%8B)